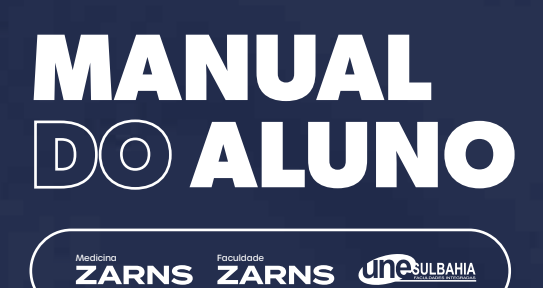

**MATRÍCULA** 

## **Renovação de Matrícula**

**Antes do início de cada período letivo, o aluno deve acessar o Portal do Aluno para realizar a renovação da Matrícula. A opção estará liberada durante período de renovação no Portal. Depois, deve assinar o contrato educacional via link recebido no e-mail institucional direcionado pela DocuSign, e pagar o boleto da primeira parcela. Assim, estará matriculado nas disciplinas referente ao seu período letivo.**

**Só estará apto para o processo de renovação de matricula os alunos adimplente com as mensalidades anteriores.**

**Após a conclusão das etapas de renovação serão gerados os valores referentes ao semestre letivo dividido em seis parcelas (semestralidade).**

**Caso você realize alterações de disciplinas, o valor final sugerido na matrícula será alterado e o acerto financeiro dos valores retroativos serão contemplados no mês subsequente.**

## **Trancamento de Matrícula**

**Você poderá solicitar o trancamento de matrícula através do Portal do Aluno, respeitando-se a data limite divulgada no calendário acadêmico. O pedido de trancamento de matrícula será avaliado e o deferimento está condicionado ao aluno regularmente matriculado, adimplente com todas as obrigações financeiras e acadêmicas. O trancamento é concedido por tempo determinado, não podendo exceder 4 (quatro) períodos letivos, consecutivos ou não, a contar da sua concessão, sendo obrigatória a renovação de trancamento no início de cada período letivo.**

## **Cancelamento de Matrícula**

**O aluno poderá requerer Cancelamento de matrícula através do Portal do Aluno. A solicitação será analisada, e após deferimento o aluno perde o vínculo com a instituição, só podendo retornar ao curso através de um novo processo seletivo. O pedido de reembolso do cancelamento só segue para análise mediante a data de solicitação no Portal.**

**Em caso de falecimento do aluno, a referida circunstância deve ser informada à IES, para que seja efetivado o cancelamento da matrícula, mediante exibição do atestado de óbito.**